## **CURSO POWER BI para DATA SCIENCE**

## **OBJETIVO**

Crear paneles interactivos, que se conecten y extraigan datos de bases de datos, en forma automática.

## **CONTENIDO MÍNIMO**

- 1. Introducción al Power Bi
	- 1.1 Explorando Power Bi
	- 1.2 Cargando Datos
	- 1.3 Encoding
	- 1.4 Drill-Down
	- 1.5 Transformaciones
	- 1.6 Caso de Uso
- 2. Modelaje, Relaciones y DAX
	- 2.1 Las 4 fases del aprendizaje
	- 2.2 Power BI Desktop Workflow
	- 2.3 Query Editor x Report View x Relationship
	- 2.4 Relaciones de Cardinalidad
	- 2.5 Relaciones manuales
	- 2.6 Power Query M-Language
	- 2.7 DAX
	- 2.8 Calculo con DAX
- 3. Limpieza, Transformación, Series Temporales
	- 3.1 Limpieza
	- 3.2 Adición de Metadatos
	- 3.3 Transformación
	- 3.4 Agregación y Granularidad
- 4. Dashboards
	- 4.1 Dashboards y reportes

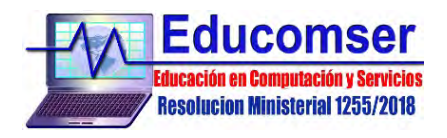

- 4.2 Dashboards interactivos
- 5. Power Bi y Apache Spark
	- 5.1 Apache Spark
	- 5.2 Apache Spark para Datos Estructurados
	- 5.3 Apache Spark GraphX para Computación Paralela
	- 5.4 Apache Spark y Big Data
- 6. Proyecto Final Data Lake

Requisitos: Nociones en Big Data

## **Duración: 3 semanas**